# Microsoft SQL Server2008 数据库认证专家测设题

1. 您有一个 SQL 数据库。该数据库包含 2 个架构, 分别名为 Marketing 和 Sales, Marketing 构架由 MarketingManager 的用户所有, Sales 构架由 SalesManager 的用户所有。

名为John的用户必须能够使用名为Marketing .GetSalesSummary的存储过程访问Sales.Orders 表的 SELECT 权限, 名为 SalesUser 的用户对 Sales.Orders 表具有 SELECT 权限。

您需要实现 John 的相应权限和存储过程 Marketing.GetSalesSummary。您应该怎么做?

Marketing.GetSalesSummary 应该使用 EXECUTE AS 'SalesUser'子句进行创建。应该授予 John 对 Marketing.GetSalesSummary 的 EXECUTE 权限。

Marketing.GetSalesSummary 应该使用 EXECUTE AS OWNER 子句进行创建。应该授予 John 对 Marketing.GetSalesSummary 的 EXECUTE WITH GRANT OPTION 权限。

Marketing.GetSalesSummary 应该使用 EXECUTE AS CALLER 子句进行创建。应该授予 John 对 名为 SalesUser 德用户的 IMPERSONATE 权限。

Marketing.GetSalesSummary 不应该使用 EXECUTE AS 子句进行创建。应该授予 John 对 Sales.Orders 表的 SELECT 权限。

您需要创建将由数据库引擎优化顾问(DTA)使用的工作负荷。

您需要以相应的格式创建工作负荷。

您应该选择哪一个格式?(每一个正确答案都提供了一个完整的解决方案。请选择三个答 案。)

- A. XML 文件
- B. Transact-SQL 脚本
- C. SQL server 事件日志
- D. SQL server 事务日志
- E. SQL server Profiler 跟踪文件
- F. 性能计算器日志文件

2.您要对 SQL server 2008 的查询性能进行问题排除。

您需要使用 Transact-SQL 创建估计的执行计划。您应该能够在 SQL server Management Studio 中查看图形计划。

您需要确保执行计划可以另存为 .sqlplan 文件

您应该需要哪种 Transact-SQL 设置?

A. SET SHOWPLAN ALL ON;

#### B. SET SHOWPLAN\_XML ON;

- C. SET STATISTICS XML ON;
- D. SET STATISTICS PROFILE ON;

3.您要使用 SQL server Profiler 来搜集死锁信息。

您需要捕获死锁的 XML 说明

您应该使用哪个事件?

- A. Lock: Deadlock
- B. Showplan XML
- C. Deadlock Graph
- D. Lock: Deadlock Chain

4. 您有一个数据库设计需要评估,该数据库中的所有表都应该有聚集索引。

您需要使用系统目录视图确定缺失聚集索引的表。 您应该使用哪一个 Transact-SQL 语句?

A. Select name AS table\_name

FROM sys.tables WHERE OBJECTPROPERTY(object\_id,'TableHasClustIndex')=0 ORDER BY name;

B、SELECT name AS table\_name

FROM sys.tables

WHEREOBJECTPROPERTY(object\_id,'TableHasUniqueCnst')=0

ORDER BY name;

C、SELECT name AS table\_name

FROM sys.tables

WHERE OBJECTPROPERTY(object,'TableHasClustIndex')=0 AND

OBJECTPROPERTY(object\_id,'TableHasUniqueCnst')=1

ORDER BY name;

D、SELECT name AS table\_name

FROM sys.tables

WHEREOBJECTPROPERTY(object\_id,'TableHasClustIndex')=1 AND OBJECTPROPERTY(object\_id,'TableHasUniqueCnst')=1

ORDER BY name

5、D .SQLPLAN

# 6、您负责 SQLServer 数据库。

您要求只在月份的第一天添加或更改表。

您需要确保,如果尝试在其他任何一天修改或创建表,都会收到错误并且尝试不会成功。 您应该使用哪个 Transact-SQL 语句?

A、CREATE TRIGGER TRG\_TABLES\_ON\_FIRST

 ON DATABASE FOR CREATE\_TABLE AS IF DATEPART(day,getdate())>1 BEGIN RAISERROR('Must wait til next month',16,1) END

B、CREATE TRIGGER TRG\_TABLES\_ON\_FIRST ON DATABASE FOR CREATE\_TABLE,ALTER\_TABLE AS IF DATEPART(day,getdate())>1 BEGIN RAISERROR('Must wait til next month',16,1) END

C、CREATE TRIGGER TRG\_TABLES\_ON\_FIRST ON DATABASE FOR CREATE\_TABLE, ALTER\_TABLE AS

 IF DATEPART(day,getdate())>1 BEGIN ROLLBACK RAISERROR('Must wait til next month',16,1) END

D、CREATE TRIGGER TRG\_TABLES\_ON\_FIRST ON ALL SERVER FOR ALTER\_DATABASE AS IF DATBPART(day,getdate())>1 BEGIN ROLLBACK RAISERROR('Must wait til next month',16,1) END

7、您有一个第三方应用程序可以将数据直接插入到表中。

您要向表中添加两个新列。这些列不能接受 NULL 值且不能使用默认约束。

您需要确新保列不会中断第三方应用程序。

您应该怎么做?

- A、 创建 DDL 触发器。
- B、 创建存储过程.
- C、 创建 ALTER INSERT 触发器。
- D、 创建 INSTEAD OF INSERT 触发器

8、您有一个名为 Orders 的表。您需要修改公司的主数据库以删除所有不活动的订单行。 您要开发可以删除这些行的存储过程。您已编写了以下代码段来完成这项任务。

- 01、 BEGIN TRY
- 02、 DECLARE @RowCount INT=1000
- 03、 WHLE @RowCount=1000
- 04、 BEGIN
- 05、 DELETE TOP(1000)FROM Orders WHERE Status=Inactive
- 06、 SET @RowCunt=@@ROWCOUNT
- 07、 ……
- 08、 END
- 09、 END TRY
- 10、 ENGIN CATCH
- 11、 PRINT ERROR\_MESSAGE()
- 12、 END CATCH

您需要插入一个 Transact-SOL 语句, 以在每一批行被删除后立即通知您。

您应该在行 07 上插入哪个 Transact-SQL 语?

- A、 RAISERROR (Deleted % rows',6,1,@RowCount)
- B、 RATSERROR(Deleted % rows',16,1,@RowCount)
- C、 RAISERROR (Deleted % rows'10,1,@RowCount) WITH NOWAIT
- D、 RAISERROR (Deleted % rows',11,1,@RowCount) WITH NOWAIT
- 9、你需要将存储过程改为使用 WITH RECOMPILE 选项, 你应该更改哪些类型的存储过程
	- A 从 CLR 程序集实现的存储过程

# B 要求 FOR REPLICATION 选项的存储过程

# C 要求 WITH ENCRYPTION 选项的存储过程

D 包含使用 option(recompile)提示查询存储过程

10. 你要编写包含多个 UPDATE 语句的批处理程序已修改现有产品,你已经将这些更新放置 在一个显示事务中,你需要在该事务的开头,设置一个选项以便事务中的任何更新失败后可 回滚所有更改,你应该启动哪些选项()

A ARITHADORT

# B XACT-ADORT

C IMPLICIT-TRANSACTIONS

# D REMOTE-PPOC-TRANSACTIONS

11. 你正在使用 TPY....CATCH 错误处理, 你需要引发错误, 将控件传递给 CATCH 块, 你应 该使用哪个严重级别()

A 0 B 9 C 10 D 16

12. 你的数据库包含两个用于存储订单信息的表,分别名为 order 和 oederDetails, 这两个 表使用 orderID 列相互关联

你的业务要求 order 表中的 lastModifiedDate 列必须反映 orderDetails 表中相关订单的更改日 期和时间

- A CREATE TRIGGER [UmodDate] ON[orderDetails] INSTEAD OF UPDATE FOR REPLICATION AS UPDATE[ORDER] SET [LASTMODIFIEDDATE]=GETDATE() FROM inserted WHERE inserted[orderID]=[order].[orderID]
- B CREATE TRIGGER [UmodDate] ON[order] INSTEAD OF UPDATE NOT FOR REPLICATION AS
	- UPDATE[ORDER]

SET [LASTMODIFIEDDATE]=GETDATE()

FROM inserted

WHERE inserted[orderID]=[order].[orderID]

 C CREATE TRIGGER [UmodDate] ON[order] AFTER UPDATE FOR REPLICATION AS

```
 UPDATE[ORDER]
```
SET [LASTMODIFIEDDATE]=GETDATE()

FROM inserted

WHERE inserted[orderID]=[order].[orderID]

D CREATE TRIGGER [UmodDate] ON[orderDetails]

AFTER UPDATE NOT FOR REPLICATION

AS

 UPDATE[ORDER] SET [LASTMODIFIEDDATE]=GETDATE() FROM inserted

#### WHERE inserted[orderID]=[order].[orderID]

13. 你使用的 Mcrosoft SQL Server 2008 开发数据库,该数据库包含下列相关材料中显示表 如果部件属于工具包,你必须防止其被删除,如果属于工具包删除不应该发生,并且该行的 ISDELETED 列应该更改为"TRUE"如果部件不属于工具包, 则应该被删除 你要将以下 Transact-SQL 语句在触发器中

UPDATE P

 SET ISDELETED =1 FROM kitpart kp JOIN deleted d ON kp.partID=d.partID JOIN part p on kp.partID=p.partID Deleted from p JOIN deleted d on p.partID=d.partID LEFT OUTER JOIN kitpart.kp on p.partID=kp.partID

WHERE kp.kitID IS NULL

你需要在触发器中执行 Transact-SQL 语句

你应该使用哪种触发器?

A CRETE TRIGGER tr-part-d ON Part

 AFTER DELETE AS BEGIN…..END

B CRETE TRIGGER tr-part-d ON Part INSTEAD OF DELETE AS

BEGIN…..END

C CRETE TRIGGER tr-part-d ON kitPart AFTER DELETE AS BEGIN…..END

 D CRETE TRIGGER tr-part-d ON kitPart INSTEAD OF DELETE AS

BEGIN…..END

14、你需要编写一个查询,列出 Products.Product 中与该 Xml 文档中所列类别相匹配的产品, 你需要编写一个查询来完成此任务

你应该编写哪个查询

- A SELECT p.ProductID,p.Name,p.Size, p.Category FROM Products.Product p CROSS APPLY @XML.nodes('//Category')as x(s)
- B SELECT p.ProductID,p.Name,p.Size, p.Category FROM Products.Product p OUTER [APPLY @XML.nodes\('//Category'\)](mailto:APPLY@XML.nodes() as x(s)
- C WITH XML Table

AS

- (SELECT s.value('@Name','varchar(20)') as Category FROM @XML.nodes('//Category') as x(s) )
- SELECT p.ProductID,p.Name,p.Size, p.Category FROM Products.Product p

INNER JOIN XML Table x ON p.Category=x.Category

D WITH XML Table

AS

(SELECT s.value('@ Category','varchar(20)') as Category FROM @XML.nodes('//Category') as x(s)

)

SELECT p.ProductID,p.Name,p.Size, p.Category

FROM Products.Product p

INNER JOIN XML Table x ON p.Category=x.Category

- 15、D. Sys colump\_Xml\_schema\_collection\_usages
- 16、你在一家为其他共识提供营销数据的共识工作。

你有一下 Transct-SQL 语句:

DECLARE@CustomerDemographics XML

SET @CustomerDemographice=N\*

<CustomerDemographice>

<Customer CustomerID="1"Age="21" Education="High School">

</Customer>

<Customer CustomerID="1" Age="27" Education="highschool">

<IsCoffeeDrinker>0</ IsCoffeeDrinker >

</Customer>

<Customer CustomerID="2" Age="27" Education="College">

<IsCoffeeDrinker>1</ IsCoffeeDrinker >

<IsCoffeeDrinker>1</ IsCoffeeDrinker >

</ Customer >

<Customer CustomerID="3" Age="35" Education="College">

<IsCoffeeDrinker>1</ IsCoffeeDrinker >

<IsCoffeeDrinker>1</ IsCoffeeDrinker >

</ Customer >

'DECLARE @CutputAgeOfCoffeeDRINKERS xml

SET @CutputAgeOfCoffeeDrinkers=@CustomerDemographics.query('for \$output

in/chile;;')……

….

你需要确定查询的结果。 你应该期望获得什么结果?

A. <CoffeeDrinkingCustomer Age="27"/>

<CoffeeDrinkingCustomer Age="35"/>

B.<CoffeeDrinkingCustomer Age="21"/>

C.<CustomerDemographics>

<coffeeDrinkingCustomer Age="21"/>

</Customer>

</CustomerDemographics>

D.<CustomerDemographics>

<Customer>

<CoffeeDrinkingCustomer Age="27"/>

 </Customer> <Customer> <CoffeeDrinkingCustomer Age="35"/> </Customer> </CustomerDemographics>

# 17、C

18、你们共识使用通过存储过程奖 xml 传递到数据库促武器的应用程序。该数据库服务器 具有大量的当前处于活动状态的 xml 语句。你确定 xml 不会从 SQL Server 内存中刷新。你 需要找出从内存中刷新 xml 的系统存储过程。

你应该使用哪个 Transact-SQL 语句?

- A. sp\_xml\_removedocumtne
- B. sp xml preparedocument
- C. sp\_reserce\_http\_namespace
- D. sp\_delete\_http\_namespace\_resrevation

19 、数据库包含分别名为 Sales 和 SalesArchive 的两个表。SalesArchive 包含历史销售据。

您要在 Sales 表上配置更改跟踪。Sales 表的最低有效版本为你需要表写一个查询。仅导出

自版本 10 以来发生更改的销售数量(包括已删除行的主键)。您应该使用那个方法?

#### A.FROM Sales

RIGHT JOIN CHANGETABLE (CHANGES SaLES,10) AS C…

- B. FROM Sales INNER JOIN CHANGETABLE (CHANGES Sales,10) AS C…
- C. FROM Sales INNER JOIN CHANGETABLE (CHANGES SalesArchive,10) AS C…
- D. FROM Sales RIGHT JOIN CHANGETABLE (CHANGES SalesArchibe,10) AS C…
- 20、您要使用 Mictosoft SQL Server 2008 Enterpnse Edition.您需要维护表的所有数据修改历
- 史,包括修改类型以及被修改的值。您应该使用那种方法?
- A. 数据苦审核
- B. 更改跟踪
- C. C2 审核跟踪
- D. 变更数据捕获

21、你需要修改名为 Sales SalesOrder 的表。该表已启用更改跟踪。你需要在修改 Sales.SalesOrder 表之前禁用更改跟踪。你应该使用那个 Transact-SQL 语句?

A. EXEC sys.sp\_ede\_disable\_db

#### B. ALTER DATABASE Contose

#### SET CHANGE\_TRACKING=OFF

C. ALTER TABLE Sales.SalesOrder

### DISABLE CHANGE\_TRACKING

D. EXTC sys.sp\_cdc\_disable\_table

@source\_schema=n'sALES'.

@source\_schema=N'SalesOrder',

@capture\_instance=N'SalesOrder',

@caprure\_instance=N'Sales\_SalesOrder'

22 、您已在名为 Sales.SalesOrder 的表上执行跟踪。您需要确定自最低有效版本以来所有发 射机鞥更改的列。你应该使用那个函数?

- A. CHANGE\_TRACKING\_CUPRENT\_BERSION
- B. CHANGE\_TRACKING\_IS\_COLUMN\_IN\_MASK

#### C. CHANGETABLE with the CHANGES argument

D. CHANGETABLE with the VERSION argument

23、.你有一个名为 contoso 的服务器,其中包含多个数据库。

你需要写一个 powershell 脚本, 来确定服务器上的哪些数据库大于 100GB。

你从 SQL Server Management Studio 打开 Powershell.你使用如下语句创建两个变量:

- PS SQLSERVER:\SQL\Contoso>\$MultipfeofGB=1024\*1024
- PS SQLSERVER:\SQL\Contoso>\$Server=Get-Item

你需要确定哪个脚本将产生所需的数据库列表。

你应使用哪个脚本?

- A. \$Server.Databases | where-objects{(\$\_.size\*\$multipleofGB)-gt 100GB\}| select-object Name,Size
- B. \$Server.Databases | where-objects{ (\$ .databasesize\*\$multipleofGB) -match 100GB\} select-object Name,Databasesize
- C. \$Server.Databases | where-objects{ ( \$\_.databasesize\*\$multipleofGB ) -gt 100GB\}| select-object Name,Size
- D. \$Server.Databases | where-objects{ (\$ .size\*\$multipleofGB) -match 100GB\} select-object Name,Size

24、你要在数据库中创建新表。你的业务要求你仅在该表存储 7 天的数据。 你需要实现分区比表来满足该业务要求。 你应该完成哪些任务?

#### A. 创建分区函数、创建分区方案、创建表

- B. 创建分区函数、创建表、创建筛选函数
- C. 向主文件组添加辅助文件、创建表、创建分布式分区视图
- D. 创建分区函数、创建分区方案、创建分布式分区视图

#### 25. C [0,0 OR 1,0]

```
26.、你有一个名为 dbo.customers 的表,该表是使用以下 TRANSACT-SQL 语句创建的。
Create table dbo.customers
(
customersID int identity(1,1) parmary key clustered,
```

```
accountnumber narchar(25) not null,
firstname narchar(50) not null,
lastname narchar(50) not null,
addressline1 narchar(255) not null,
addressline2 narchar(255) not null,
city narchar(50) not null,
stateprovince narchar(50) not null,
county narchar(50) not null,
postalcode narchar(50) not null,
createdate datetime not null default(getdate()),
modifieddate datetime not null default(getdate())
)
你要创建一个存储过程,包括 dbo.customers 表中的 accountnumber、country 和
stateprovince 列。该存储过程将接受一个参数来筛选 accountnumber 列上的输出。
你需要优化该存储过程的性能,你不能更改该表的现有结构。
你应该使用哪个 Transact-SQL 语句?
 A.CRESTE STATISTICS ST CUSTOMER ACCOUNTNUMBER ON
dbo.customer(accountnumber) with fullscan
  B. create clusteped index ix_customer_accountnumber on 
   dbo.customer(accountnumber)
 C. create nonclustered index ix customer accountnumber on
   dbo.customer(accountnumber) where accountnumber=""
 D. create nonclustered index ix customer accountnumber on
      dbo.customer(accountnumber) include(country,stadeprovince)
27. D 、[CS-AS]
28. B、 [deny]
29. 你需要创建一个允许创建唯一约束的列。
你应该选择哪两个列定义?(每个正确答案都提供了一个完整的解决方案,请选择 2 个答
案。)
A. Nvarchar(100) null
B. Nvarchar(max) not null
C. Nvarchar(100) not null 
D. Nvarchar(100) sparse null 
30、您有两个分区表,分别名为 Transaction 和 TransactionHistory。
您需要将 Transaction 表的某个分区存档到 TransactionHistory 表。
您应该使用哪个方法?
A ALTER TABLE ….
   SWITCH…..
B INSERT….SELECT…..
```
TRUNCATE TABLE

C ALTER PARTITION FUNCTION…. MERGE…

D A L T E R PARTITION FUNCTION.... SPLIT…

31. B [3]

32、您是一名在 Seattle 的数据库开发人员。您有一位 Meiboume 客户, 该地与 Seattle 处于 不同的时区。您一直在使用 datetimeoffset 数据类型并且通过使用 seattle 偏差来储存数据。 您需要在 Meiboume 偏差中显示日期。

您应该使用哪个函数?

- A、 convert
- B、bateado
- C、switchoffset
- D、tooatetimeoffset

33、您有一名为 Sales.Potentialclients 返回有效的".com"电子邮件地址的报告。有效的电子邮 件地址必须在@符号前至少有一个字符,在@符号后".com"之前至少有一个字符。 你需要编写一个 Transact-SQL 语句, 返回满足业务的要求的数据。 您应该使用哪个 Transact-SQL 语句?

- A Select \* from Salect.Potentialclients Where EmailAddress like %@% %.com
- B Select \* from Salect.Potentialclients Where EmailAddress like [%@%%.com](mailto:%25@%25%25.com)
- C Select \* from Salect.Potentialclients Where EmailAddress like [%@%%.com](mailto:%25@%25%25.com)
- D Select \* from Salect.Potentialclients Where EmailAddress like [%@%%{.}com](mailto:%25@%25%25%7b.%7dcom)

34、您有两个表,如以下相关材料所示(单击"相关材料"按钮)。这些表之间的外键关系已 启用 cascade delete 您需要从 Orders 表中删除所有记录。您应该使用哪个 Transact-SQL 语 句?

A drop table orders

Bdelete from orders

- B delete from orders
- C truncate table orders
- D delete from orderDetails

35、您有一个名为 Sales 的表。

您需要返回按照客户名称排序的销售数据。对于每个客户,必须先列最新的销售。 您应该使用哪个查询?

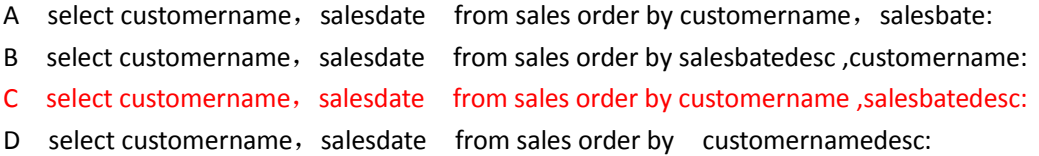

36、您有两个表,分别名为 SalesPerson 和 SalesTerritory。您需要使用包含 SalesPerson 和 SalesTerritory 表中的数据的 Cartesian 产品来创建示例数据。您应该使用哪个代码段?

- A selectp.salesPersonId, t.Name AS [Territory] from Sales . Sales Person p full Join Sales.SalesTerritory t on P . territotyId = t . TerritoryId
- B select p.salesPersonId, t.Name AS [Territory] from Sales . Sales Person p innerJoin Sales.SalesTerritory t on P . territotyId = t . TerritoryId
- C selectp.salesPersonId, t.Name AS [Territory] from Sales . SalesPerson p cross JoinSales.SalesTerritory t where  $P$  . territotyId =  $t$  . TerritoryId

D selectp.salesPersonId, t.Name AS [Territory] from Sales . SalesPerson p cross JoinSales.SalesTerritory t

37、您有两个表,分别名为 dbo.CurrentProducts 和 dbo.ArchiveProducts。您有以下查询

Select ProductID,Name From dbo.CurrentProducts Union All Select ProductID,Name From dbo.ArchiveProducts 您需要预测查询将产生的产品列表。 查询应该返回哪个产品列表? A 出现在 dbo.CurrentProducts 中或 dbo.ArchiveProducts 中, 却不同时出现在二者中的产品。 B 与 dbo.CurrentProducts 或 dbo.ArchiveProducts 中的 ProductID 和 Name 匹配的产品 C 出现在 dbo.CurrentProducts 或 dbo.ArchiveProducts 中的产品。同时出现在两个表中的产品 仅列出一次。 D 出现在 dbo.CurrentProducts 或 dbo.ArchiveProducts 中的产品。同时出现在两个表中的产品 多次列出。 38、您有以下两个表。

**Products** ProductID ProductName VendorID 1 Product1 0 2 Product2 1 3 Product3 1

4 Product4 0 ProductChanges ProductID ProductName VendorID 1 Product1 0 2 Product2 1 3 NewProduct3 2 5 Product5 1 您要执行一下语句。 Merge Products Using ProductChanges On (Products.ProductID=ProductChanges.ProductID) Then Delete When Matched Then Update set Products. ProductName= ProductChanges. ProductName Products. VendorID= ProductChanges. VendorID; 您需要找出将显示在 Products 表中的行。 将显示那些行? A. ProductID ProductName VendorID 2 Product2 1 3 NewProduct3 2 B. ProductID ProductName VendorID 2 Product2 1 3 NewProduct3 2

4 Product4 0

- C. ProductID ProductName VendorID
	- 1 Product1 1 2 Product2 1 3 NewProduct3 2 4 Product4 0 5 Product5 1
- 39、您要编写一个查询,返回 2007 年总收入超过 1 万美元的产品的列表。 您需要将以下筛选表达式插入到查询中。

Sum([Order Details].UnritPrice·[Order Details].Quantity)>10000 您应该将该表达式插入到哪个子句中?

- A.On
- B.Where
- C. Having
- D. Group By

40、您有一个名为 Subcategones 的表。其中包含 Socks 和 Vests 子类的产品。 您有以下查询 Select s.Name, P.Name As ProductName From Subcategones s Outer apply (Select \* From Products Pr where pr.SubcategoryID=s.SubcategoryID)p Where s.Name Is Not Null; 您需要预测查询的结果。 查询应该产生什么结果? A. Name ProductName

Socks Mountain Bike Socks, Socks Mountain Bike Socks, Socks Racing Socks,M Socks Racing Socks,L Vests Classic Vest,S Vests Classic Vest,M Vests Classic Vest,L

**B.** Name ProductName ----------- ----------------------

> Socks Mountain Bike Socks, Socks Mountain Bike Socks, Socks Racing Socks,M Socks Racing Vest,L Heimets Null

----------- ----------------------

C. Name ProductName

Socks Mountain Bike Socks, Socks Mountain Bike Socks, Socks Racing Socks,M Socks Racing Socks,L Socks Racing Vest,S Socks Racing Vest,M Socks Racing Vest,L Heimets Null Null Null

D. Name ProductName

Socks Mountain Bike Socks, Socks Mountain Bike Socks, Socks Racing Socks,M Socks Racing Socks,L Socks Racing Vest,S Socks Racing Vest,M

----------- ----------------------

Socks Racing Vest,L Null Mountain Bike Socks, Null Mountain Bike Socks, Null Racing Socks,M Null Racing Socks,L Null Racing Vest,S Null Racing Vest,M Null Racing Vest,L Heimets Null Null Null

41、您有一个名为 Orders 的表。Ordesr 被定义为 IDEntity(1,1),OrderDate 有默认值 1。 您需要编写一个查询以向 Orders 表中插入新订单, 插入内容为 CustomerID 45。今天的日期 和成本 89.00。

你应该使用那个语句?

- A. Inesrt Into Orders (CustomerID, OrderDate,Cost) Values(45,Default,89.00);
- B. Inesrt Into Orders (OrdersID,CustomerID, OrderDate,Cost) Values(1,45,Default,89.00);
- C. Inesrt Into Orders (CustomerID, OrderDate,Cost) Values(45,Current\_Timestamp,89.00);
- D. Inesrt Into Orders (OrdersID ,CustomerID, OrderDate,Cost) Values(1,45,Current\_Timestamp,89.00);
- 42、您需要创建一个表,该表中有一列必须存储当前时间(精确到十微妙)。 您需要将系统函数与列定义中的 Default 选项结合使用。 您应该使用哪个系统函数?
	- A.DateADO
	- B. GetutcDate
	- C. Sysoatetime
	- D. Current Timestamp

43、您有一个供国际系统使用的应用程序。所有用户均使用 Windows 身份验证来连接。 您需要确保系统和用户定义的错误消息均以客户的本地语言显示。

您应该怎么做》(每个正确答案都提供了解决方案的一部分。请选择两个答案。)

- A.使用@@Language 函数
- B.为每个登录使用默认语言
- C. 使用 Sp\_addmessage 的@lang 参数
- D. 使用 Sp\_configure 的"set language"选项

```
44、您有一个名为 ProductCounts 的表,其中包含 1000 个产品以及每个产品的已销售单位
数。您需要编写一个查询,以显示前 5%个销售最频繁的产品。
您应该使用哪些 Transact-SQL 代码段?
A.WITH Percentages AS(
  SELECT * ,Ntile(5) OVER (order BY UnitsSold) As groupingColumn
   FROM ProductCounts)
   SELECT *
   FROM percentages
   WHERE groupingColumn = 1;
B. WITH Percentages AS (
    SELECT * ,NTILE(5) OVER (ORDER BY UnitsSold) AS groupingColumn
    FROM ProductCounts)
    SELECT *
   FROM Percentages
   WHERE groupingColum =5;
C. WITH Percentages AS (
   SELECT *,NTILE(20) OVER (ORDER BY UnitsSold) AS groupingColum
   FROM ProductCounts)
   SELECT *
   FROM Percentages 
   WHERE groupingColum=1;
D. WITH Percentages AS (
   SELECT *,NTILE(20) OVER (ORDER BY UnitsSold) AS groupingColum
   FROM ProductCounts)
   SELECT
   FROM Percentages 
   WHERE groupingColumn =20;
45、您要是有 SQL Server 2000 实例, 改实例配置为使用 Latin1 General CS AS 排序规则。
您要通过使用以下语句来创建数据库。
CREATE DATABASE TestDB COLLATE Estonian_CS_AS;
GO
USE TestDB
GO
CREATE TABLE TestPermTab (Primarykey int PRIMARY KEY,Col1 nchar);
您要实现名为 #TestTempTab 的临时表该表使用以下代码。
USE TestDB;
GO
CREATE TABLE #TestTempTab (Primarykey int PRIMARY KEY, Col1 nchar);
INSERT INTO #TestTempTab
SELECT * FROM TestPermTab;
您需要识别出哪个排序规则将指派给#TestTempTab.
将指派哪个排序规则?
A. No-aollation
```
- B. Estonian CS AS
- C. Latin1 General CS AS
- D. 由服务器的 windows 系统区域设置选择的排序规则。

46、您发现对某特定参数值集合执行以下查询时有时候速度快,有时候速度慢您还发现 Address 表中 90%的行包含相同的城市值。

SELECT AddressID, AddressLine1, City, PostalCode FROM Person.Address WHERE City=@city\_name AND Postalcode =@postal\_code 您需要为该特定参数值集合使用查询提示,说明该查询将导致更新贯的查询执行时间。 您应该使用哪种查询提示?

A. FAST

B. MAXDOP

- C. OPTIMIZE FOR
- D. PARAMETERIZATION FORCEO

47、您有两个视图,分别名为 Sales.SalesSummaryOverall 和 Sales.CustomerAndSalesSumary。 对他们进行了如下定义: CREATE VIEW Sales. SalesSummaryOverall AS SELECT CustomerID,SUM(SalesTotal) AS OverallTotal FROM Sales.Salesorder GROUP BY CustomerID GO CREAT VIEW Sales. CustomerAndSalesSumary AS SELECT Customer.Name, SalesSummaryOverall.OverallTotal (SELECT AVG(OverallTotal) FROM Sales. SalesSummaryOverall WHERE SalesSummaryOverall.customerID= Customer. customerID)AS avgOverallTotal, (SELECT MAX (OverallTotal) FROM Sales. SalesSummaryOverall WHERE SalesSummaryOverall. customerID= Customer. customerID)AS maxOverallTotal, FROM Sales. Customer LEFT OUTER JOIN Sales. Sales. SalesSummaryOverall ON SalesSummaryByYear,CustomerID = Customer. CustomerID

GO

您需要修改 Sales.CustomerAndSalesSummary 视图以删除其他视图的引用。 您需要表示一个功能,以便在修改后的 Sales.CustomerAndSalesSummary 对象中使用该功能 来完成该任务。您应该使用哪个功能? A.表变量 B.临时表 C.用户定义的表类型 D.公用表表达式 48、您需要执行公用表达式(CTE)。 您应该使用那个代码段? A. CREATE VIEW SalesByYear AS SELECT Year, Region, SUM(OrderTotal) FROM ORDERS GROUP BY Year,Region GO SELECT Year, Region, Total

From SalesByYear;

- B. WITH SalesByYear(Year,Region,Total)
	- AS(SELECT Year,
	- Region,
	- SUM(order Tltal)
	- FROM Orders
	- Group BY Year,Region)
	- SELECT Year,
	- Region,
	- Total

# FROM SalesByYear;

- C. SELECT Year,
	- Region, Total
	- FROM(SELECT Year,

```
Region,
```
- SUM (OrderTotal)AS Total
- From Orders
- Group BY Year,Region)AS [SalesByYear];
- D. SELECT DISTINCT Year, Region, (SELECT SUM(orderTotal) FROM Orders SalesByYear WHERE Orders.Year= SalesByYear.Region)AS[Total] FROM Orders;

49、您有一个名为 Person 的表包含名为 Sumame 的 nvarchar 列,Person 表当前在 PersonID 上具有聚集索引。 Sumame 列包含俄语和日语字符 以下代码建将用于被 Sumama 进行搜索。 IF @lang='Russian' SELECT PresonID,Sumame FROM Person WHERE Sumame= @SearchName COLLATE Cynllic\_General\_CI\_AS IF @lang='Japanese' SELECT PersonID,Sumame FROM Person WHERE Sumame =@SesrchName COLLATE Japanese\_CI\_AS\_KS 您需要启用 SQL Server 来对这些查询执行索引查找。 您应该怎么做? A. 在 Sumame 列上创建索引。 B. 为每个需要搜索的排序规则创建计算列。在 Sumame 列上创建索引。 C. 为每个需要索引的排序规则创建计算列。在每个计算列上创建索引。 D. 为每个需要索引的排序规则创建新列,并从 Sumame 列复制数据。在每个新列上创 建索引。 50、您有两个表,分别名为 Customer 和 SalesOrder. 您需要找出尚未购买任何东西的所有客户以及那些仅有 OrderTotal 小于 100 的订单的客 户。您应该使用哪个查询? A. SELECT \* FROM Customer WHERE 100> ALL (SELECT OrderTotal FROM SalesOrder WHERE Customer.CustomerID=SalesOrder.CustomerID) B. SELECT \* FROM Customer WHERE 100>SOME(SELECT OrderTotal FROM SalesOrder WHERE Customer. CustomerID=SalesOrder. CustomerID) C. SELECT \* FROM Customer WHERE 100>(SELECT MAX (OrderTotal) FROM SalesOrder WHERE Customer. CustomerID=SalesOrder. CustomerID) D. SELECT\* FROM Cusomer WHERE EXISTS(SELECT SalesOrder. CustomerID FROM SalesOrder WHERE Customer. CustomerID=SalesOrder. CustomerID

AND SalesOrder.OrderTotal<=100)